## Создание трёхмерных моделей токарных изделий из древесины в программе КОМПАС 3D LT

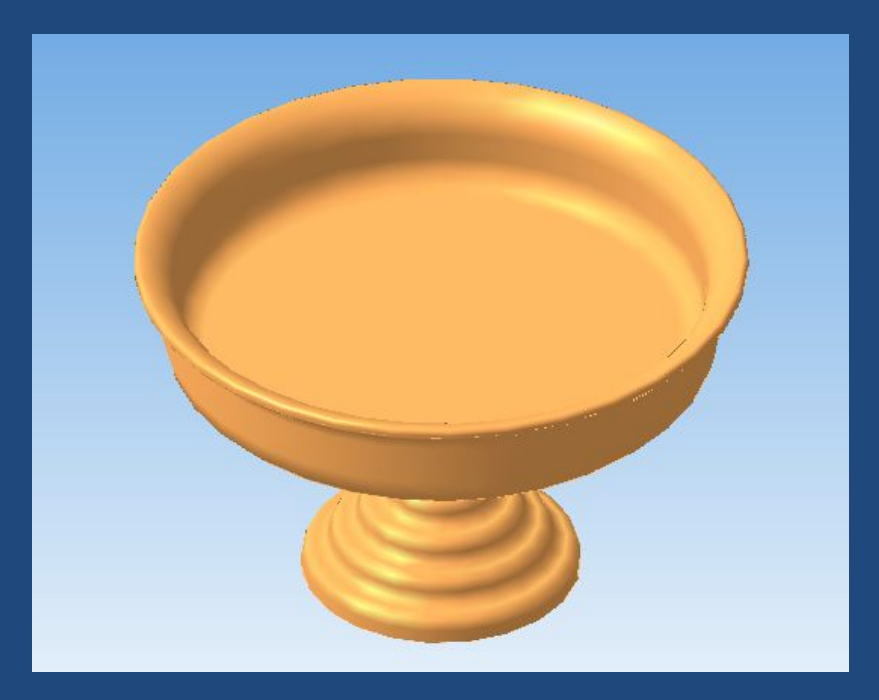

Автор Тазетдинов Шамиль Хасиятуллович, учитель МБОУ «Стародрожжановская средняя общеобразовательная школа № 1» Дрожжановского муниципального района

1. На плоскости ZX построить круг диаметром 100мм, выдавить его и создать цилиндр высотой 10 мм

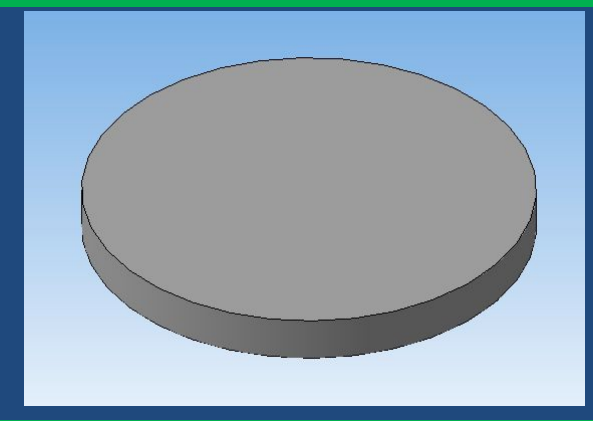

3. На верхней плоскости построить круг диаметром 80мм, выдавить его и создать цилиндр высотой 10 мм

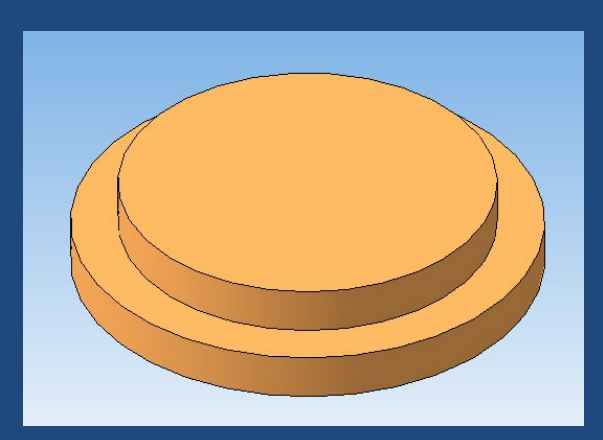

2. Используя **свойства детали,** выполнить окраску на цвет древесины

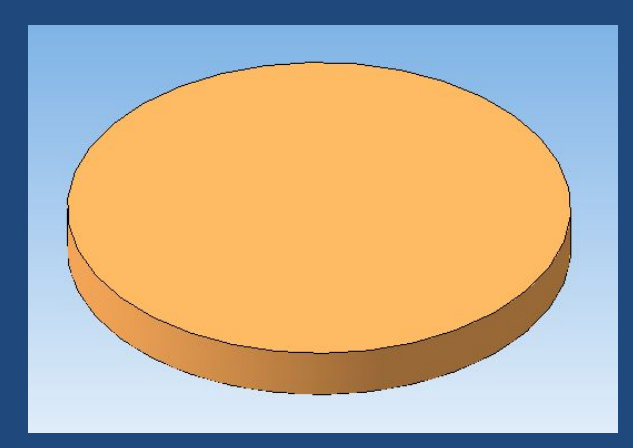

4. На верхней плоскости построить круг диаметром 60мм, выдавить его и создать цилиндр высотой 10 мм

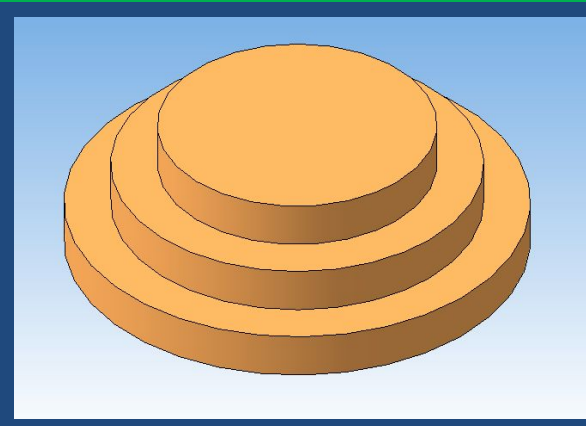

5. На верхней плоскости построить круг диаметром 40мм, выдавить его и создать цилиндр высотой 10 мм

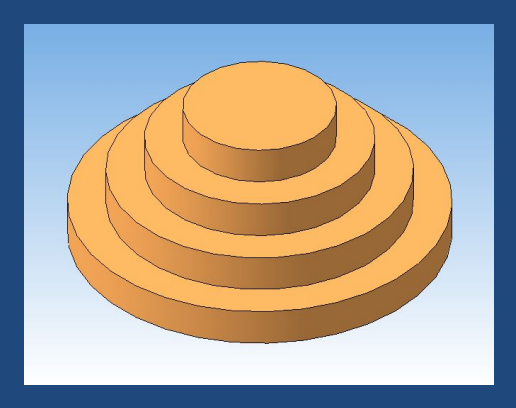

7. На верхней плоскости построить круг диаметром 40мм, выдавить его и создать ц**и**линдр высотой 10 мм

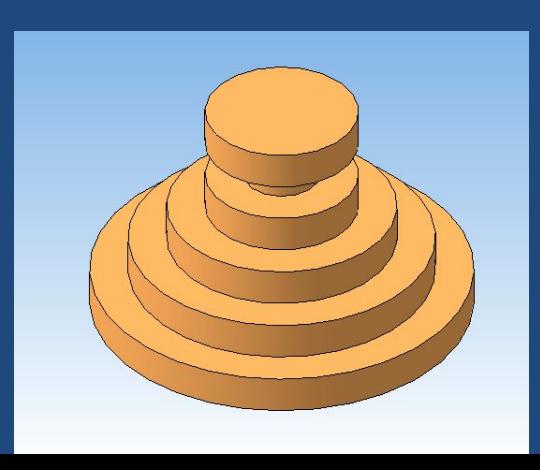

6. На верхней плоскости построить круг диаметром 20мм, выдавить его и создать цилиндр высотой 10 мм

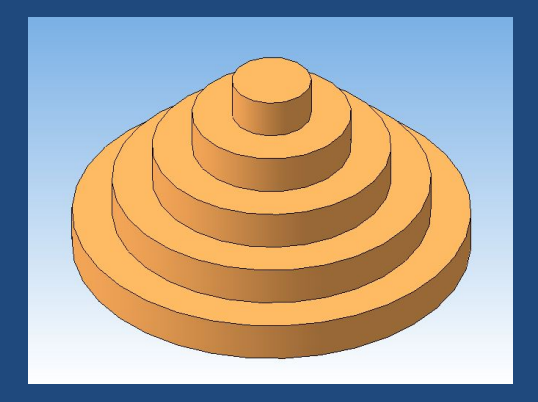

8. На верхней плоскости построить круг диаметром 60мм, выдавить его и создать цилиндр высотой 10 мм

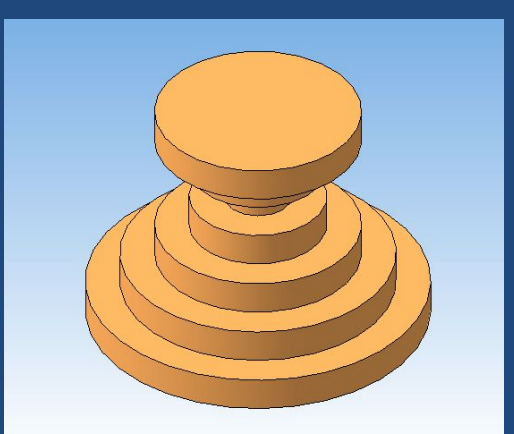

9. На верхней плоскости построить круг диаметром 80мм, выдавить его и создать цилиндр высотой 10

![](_page_3_Picture_1.jpeg)

![](_page_3_Picture_2.jpeg)

10. На верхней плоскости построить круг диаметром 100мм, выдавить его и создать цилиндр высотой 10

мм

![](_page_3_Picture_5.jpeg)

11. На верхней плоскости построить круг диаметром 200мм, выдавить его и создать цилиндр высотой 40

![](_page_3_Picture_7.jpeg)

![](_page_3_Picture_8.jpeg)

13. На верхней

![](_page_3_Picture_10.jpeg)

плоскости построить круг диаметром 190мм, вырезать его и создать отверстие глубиной 40

![](_page_3_Picture_12.jpeg)

## 14. Скруглить углы до необходимого радиуса

![](_page_4_Picture_1.jpeg)

## Вид изделия снизу

![](_page_4_Picture_3.jpeg)

## Вид изделия слева

![](_page_4_Picture_5.jpeg)

15. Убрать линии переходов

![](_page_4_Picture_7.jpeg)

Модель деревянной вазы является лишь примером создания трёхмерных моделей токарных изделий из древесины. Используя данную методику можно создавать модели практически любых токарных изделий. Желаю всем успехов!

![](_page_5_Picture_1.jpeg)